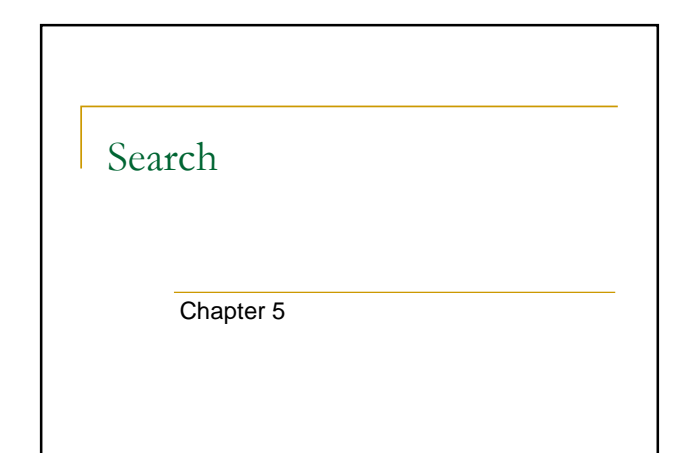

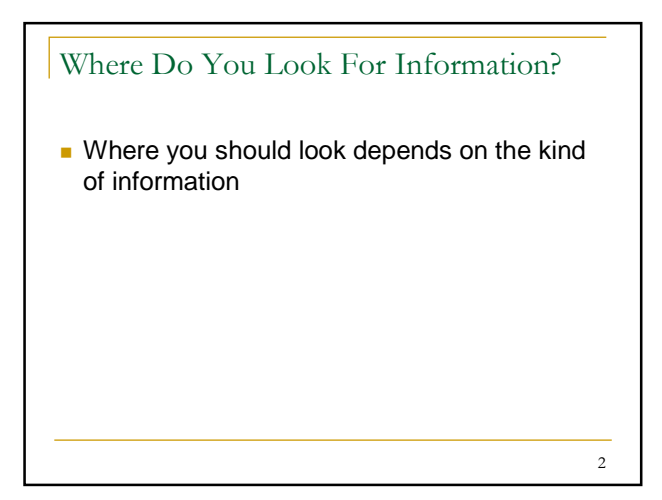

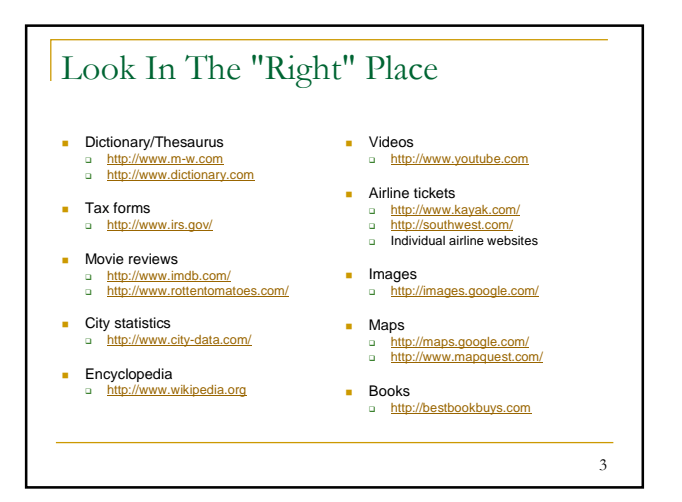

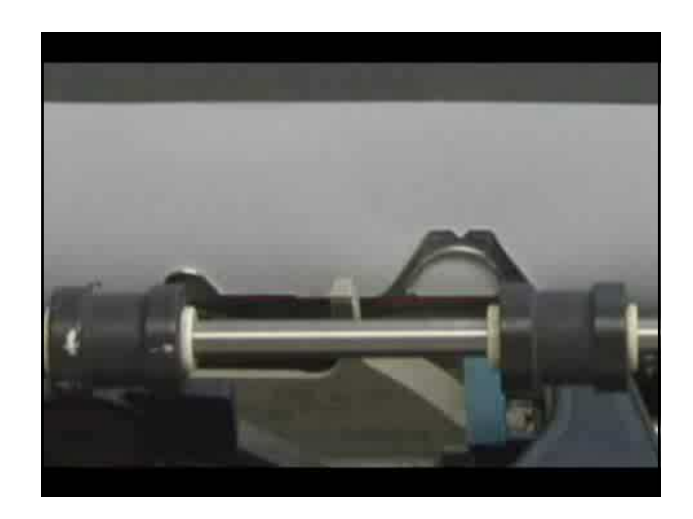

## Search Engines

- No one organizes the information posted on the Web.
- **B** Search engines (e.g., Yahoo! And Google) look around to find out what's out there and organize what they find.

5

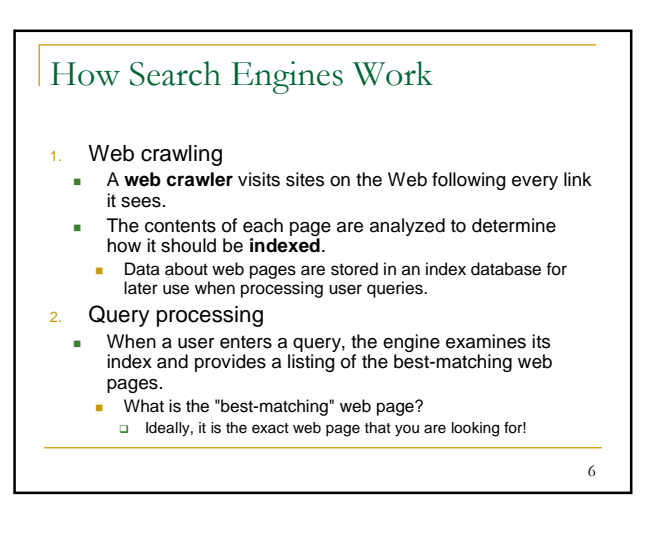

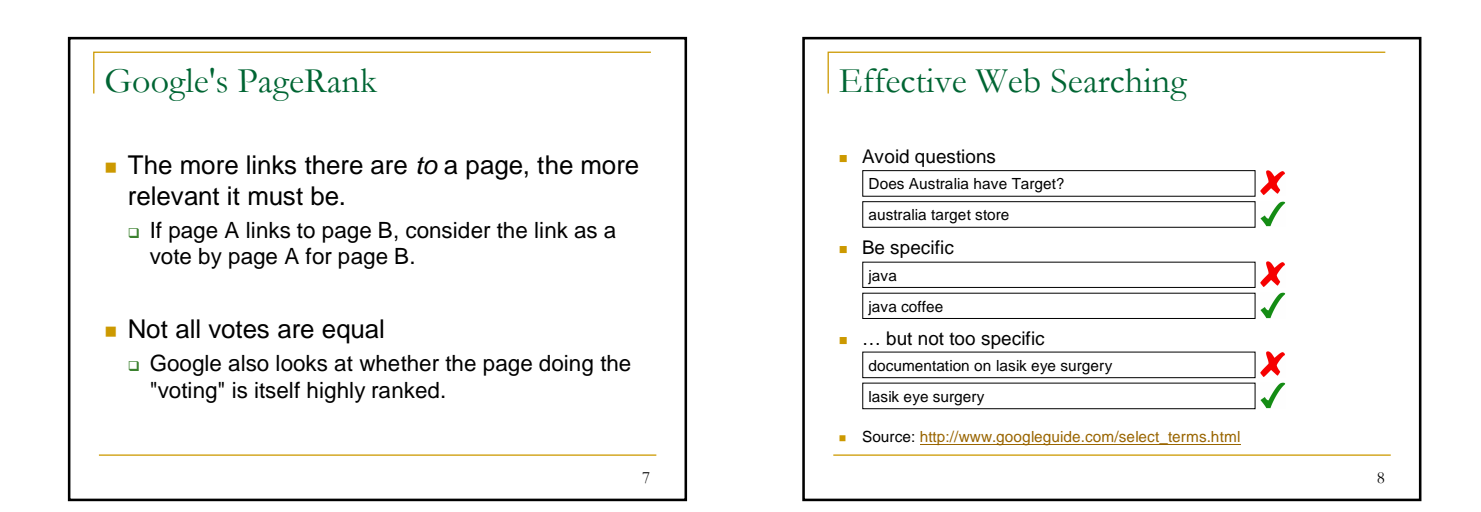

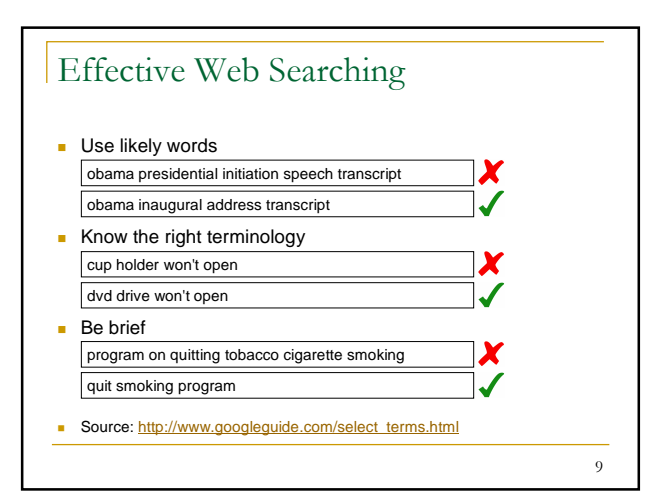

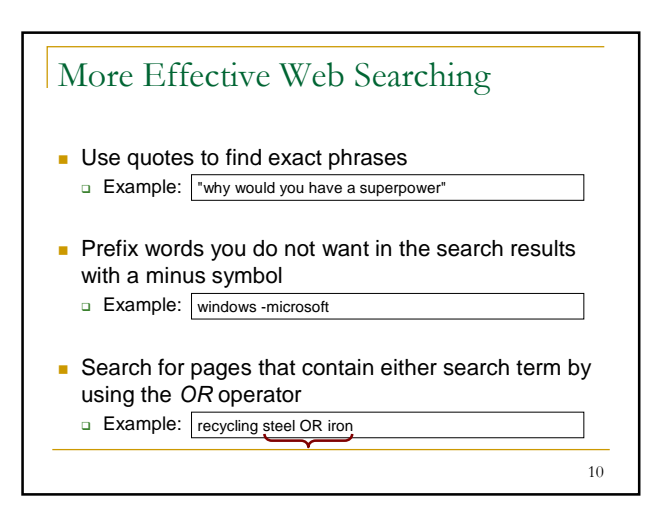

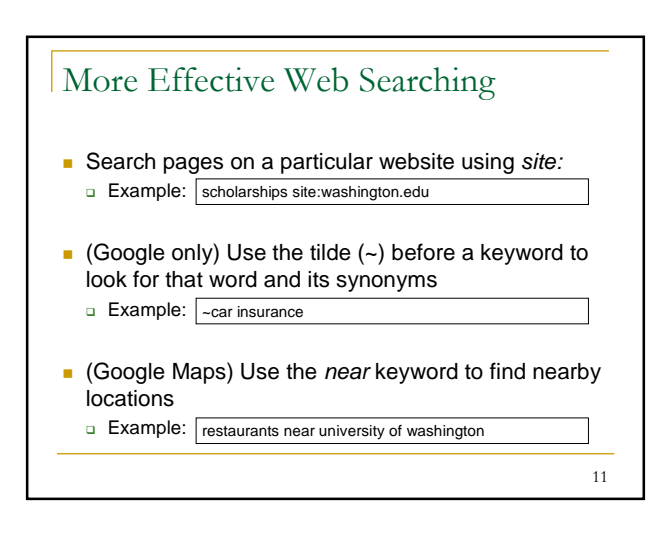

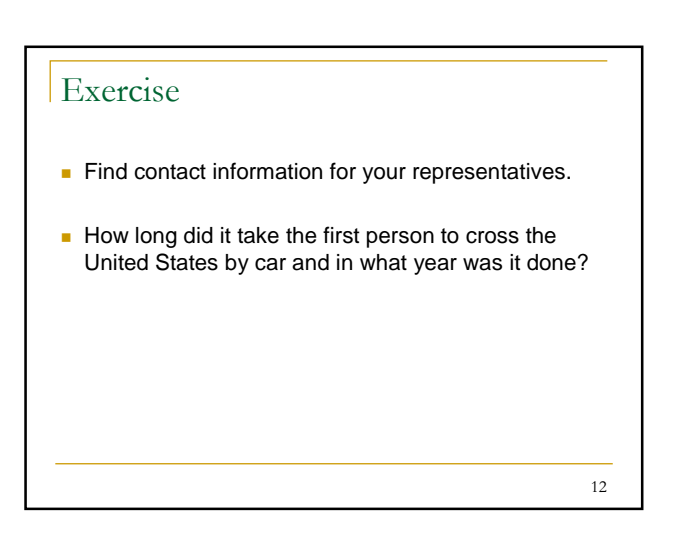

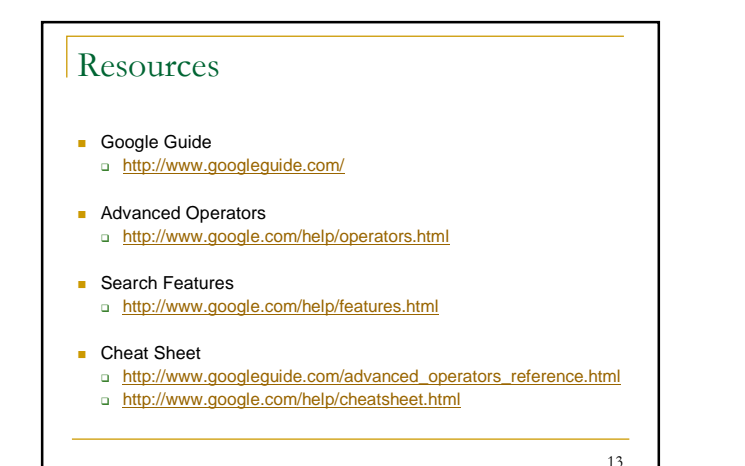

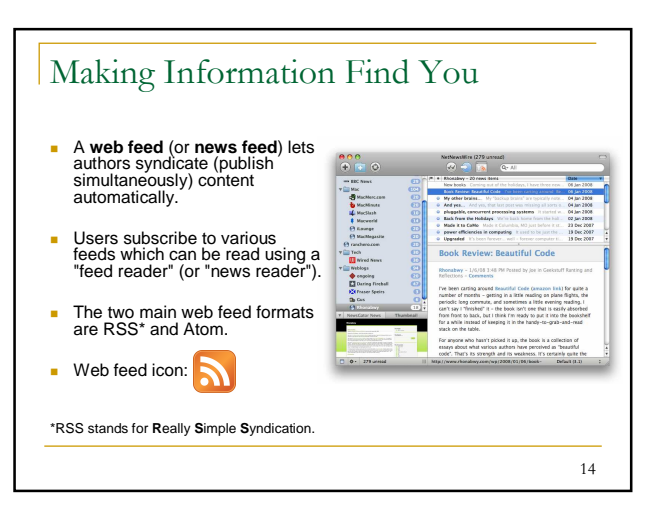

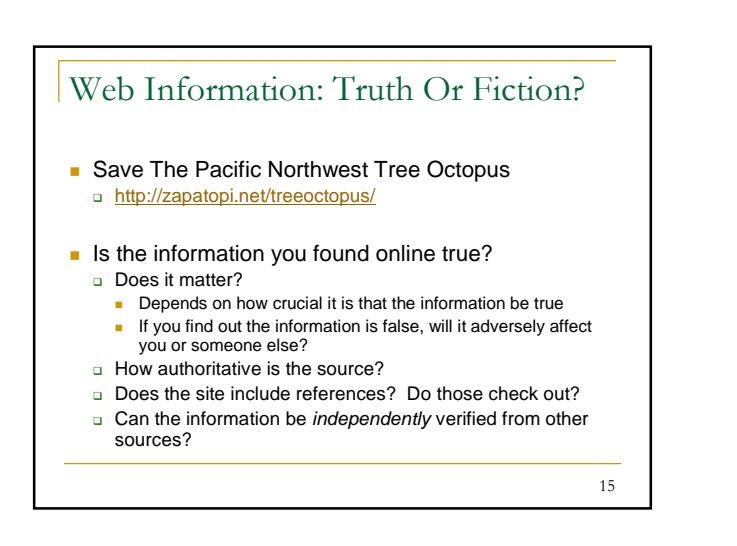

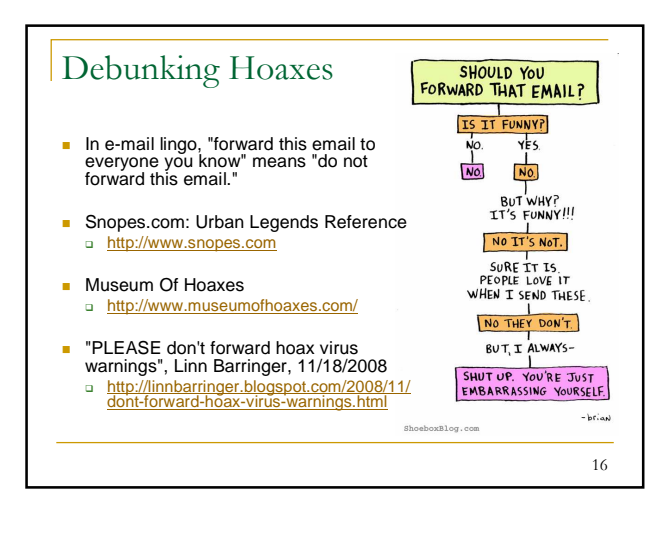

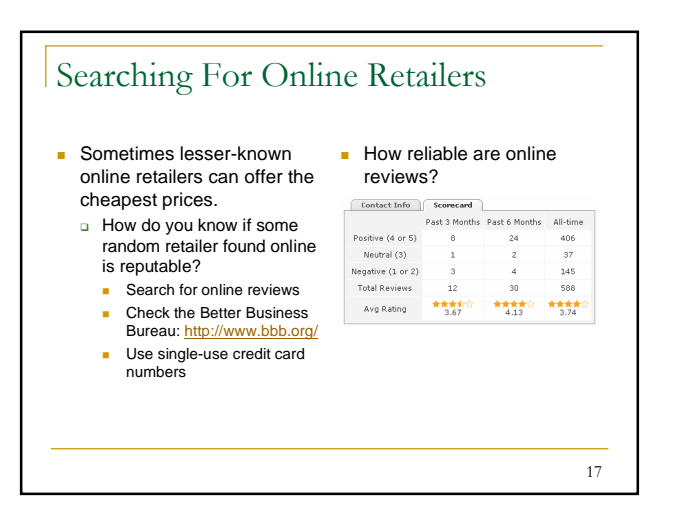

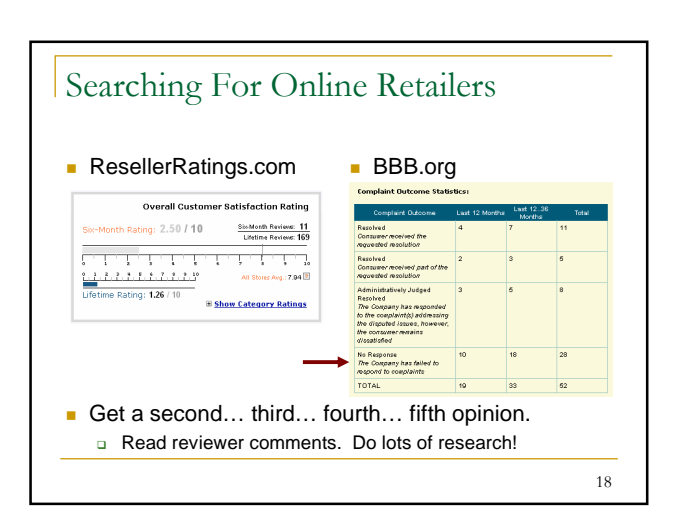